Re 就活 TOP 画面

## (別添5)

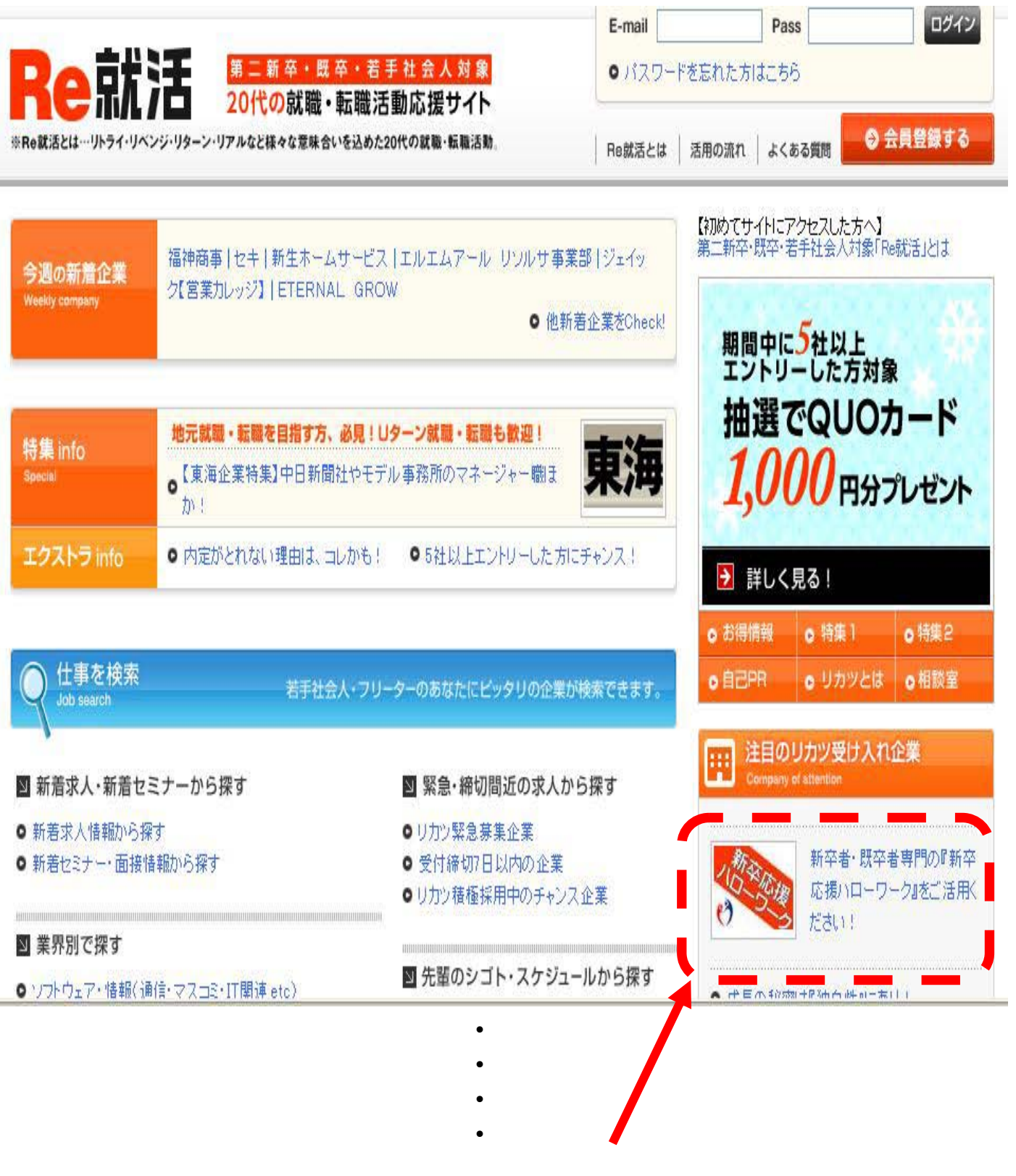

ここに設置する